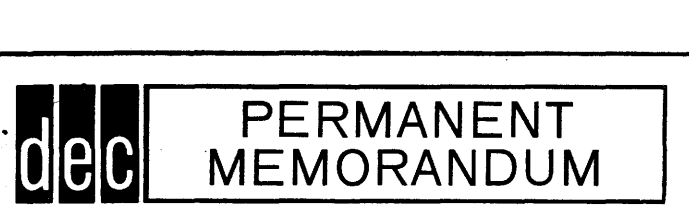

M -1121 PAGE 1 OF5

## DATE

August 9, 1961

SUBJECT" TO Memory Addressing Test Program PDP Distribution List

## ABSTRACT

This is a maintenance program designed for checking memory address registers and decoders. The program checks for incorrect addressing and is capable, by use of sense switches, to continuously check any address designated by the test word switches.

FROM

steve Lambert

APPROVED BY

Harlan E. Anderso

'M-112l Page 2 of 5

## INTRODUCTION

To test memory address registers and decoders, all addresses not used by the address test program are loaded,with their own address. That is to say, each register contains its own address. Then each register is checked for proper contents. Should an error be found, the address at which the error occured will appear in the IO and its contents in the AC.

There are two control sense switches in this program. Sense Switch 1 is used if it is desired to continuously check one register and the contents of all other registers to be sure that only one register contains a given address. This is done by first~-clearing memory, then storing the address located in the test word switches . at the address designated by the test word switches. Now, a check  $\cdot$ is made on memory to find all non-zero registers and compare them against the address set in the test word switches. If there is more than one address that contains the contents of the test word switches or a wrong address that contains the contents of the test word switches, then the computer will come to a halt indicating the address in the IO and its contents in the AC.

## OPERATING INSTRUCTIONS

#1 Put up sense switch #2

#2 Load tape into reader, turn reader on and activate read in mode switch.

#3 Set address in test word switches and put up SS#l if it is desired to check one register. SS#l down, tests all addresses designated by the program.

#4 Select +10 margin switches of memory address registers and decoders. Vary the margins until the program stops. Record what happened in the computer log book. I.A */ P* /J

#5 The first program read in starts at register 7700. To read in the low version, put SS#2 down. After the reader begins reading in the new program, put SS#2 up irrmediately. Otherwise, the reader will continue reading in after the new program has read in.

NOTES:

Sense switch 2 is used in this program to keep it in a closed

M-1121 Page 3 of 5

loop. Otherwise, a new program will be read in on top of the old.

There are two address checking routines. The high version starts at register 7700. The low starts at register O.

The following indicates how address checking is done.

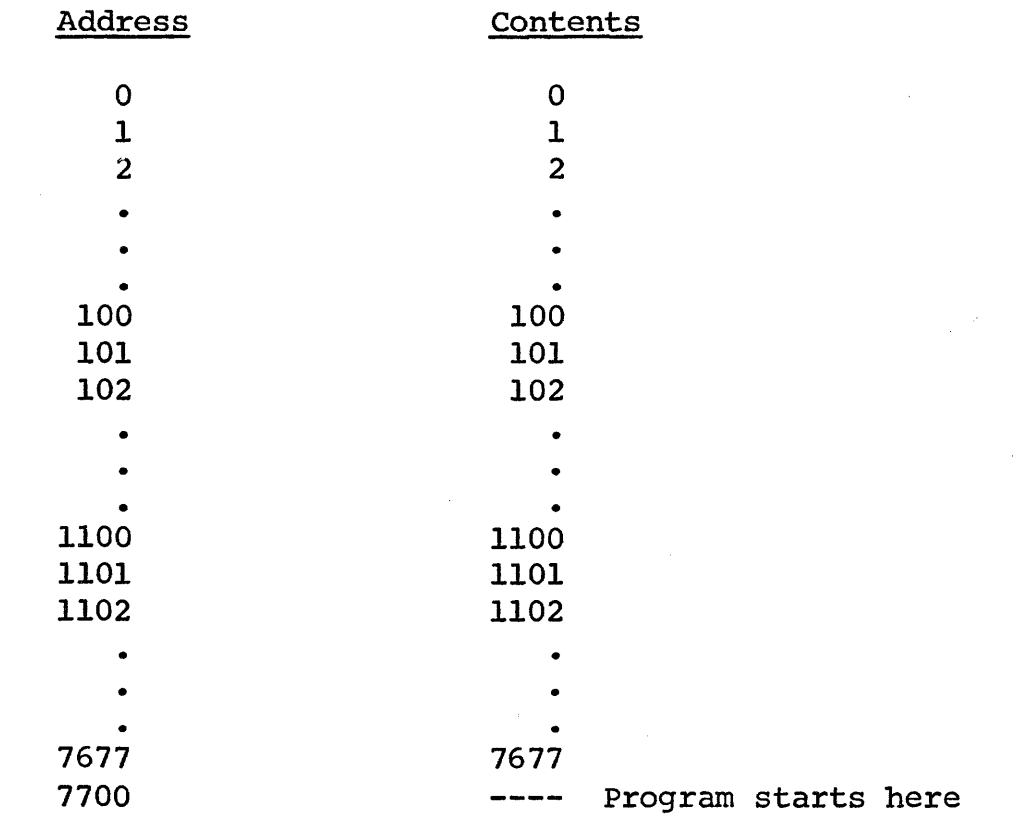

The address is checked against contents.

III ~ I .. ,'

> ,Address checker test program ,7/24/61 , S. Lambert ,High Checker org 7700 start law 0 jinitial location dap  $\phi$  & 4  $\mathcal{L}^{\text{max}}$ dap check dap temp dzm \* ¢ & 1  $\mathcal{O}(\mathcal{A})$  . dap  $\therefore$   $\therefore$ ·sas finish ,final location jmp start & 4

 $\sim$ M-l121 Page 4 of 5

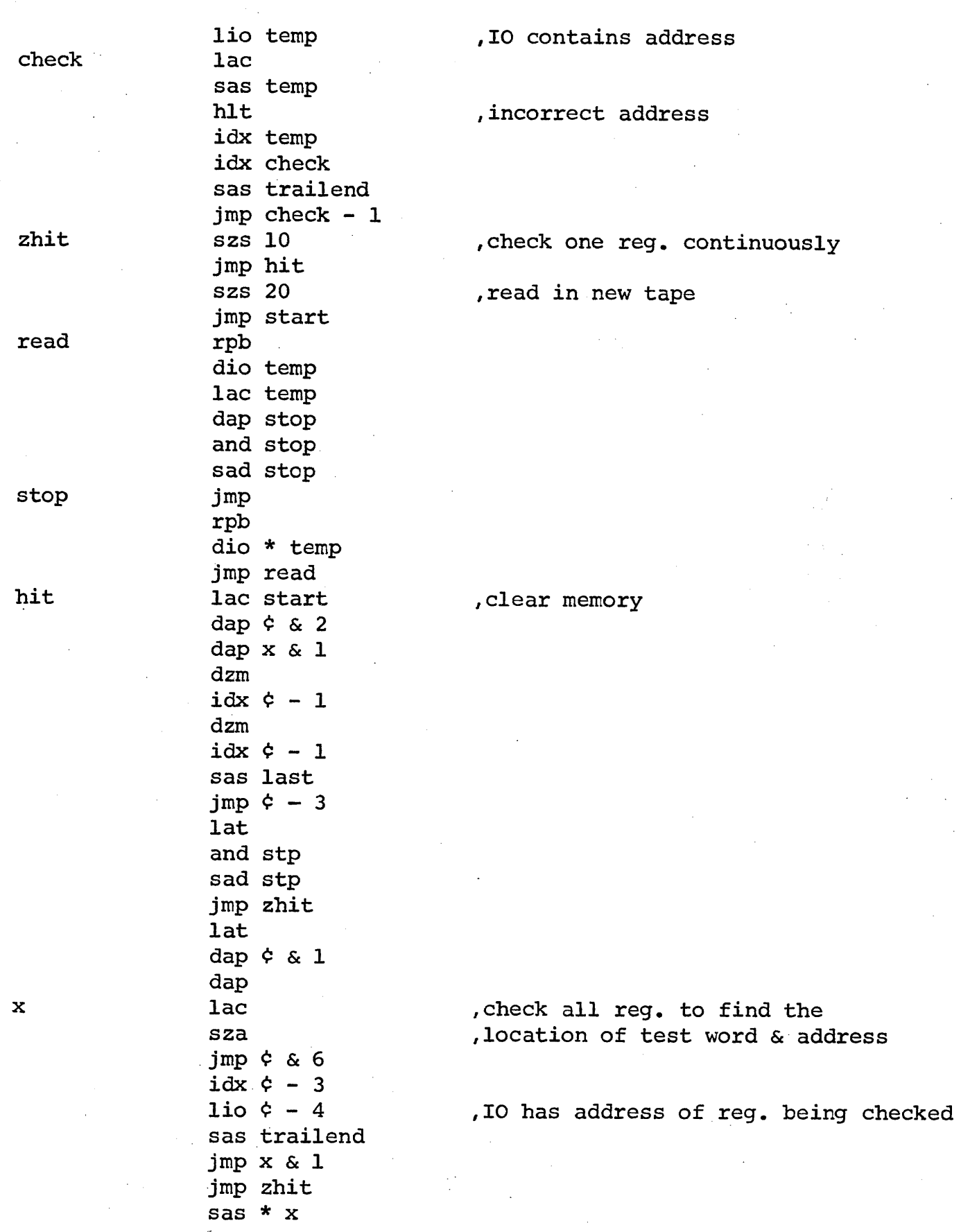

 $\bar{\mathcal{A}}$ 

M-1121<br>Page 5 of 5

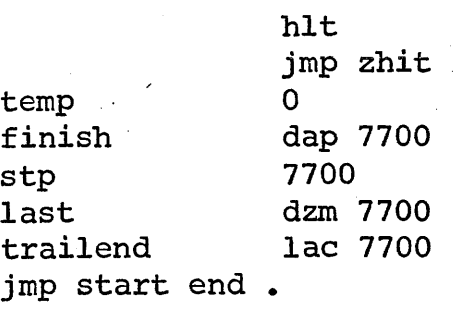

 $\frac{1}{3}$